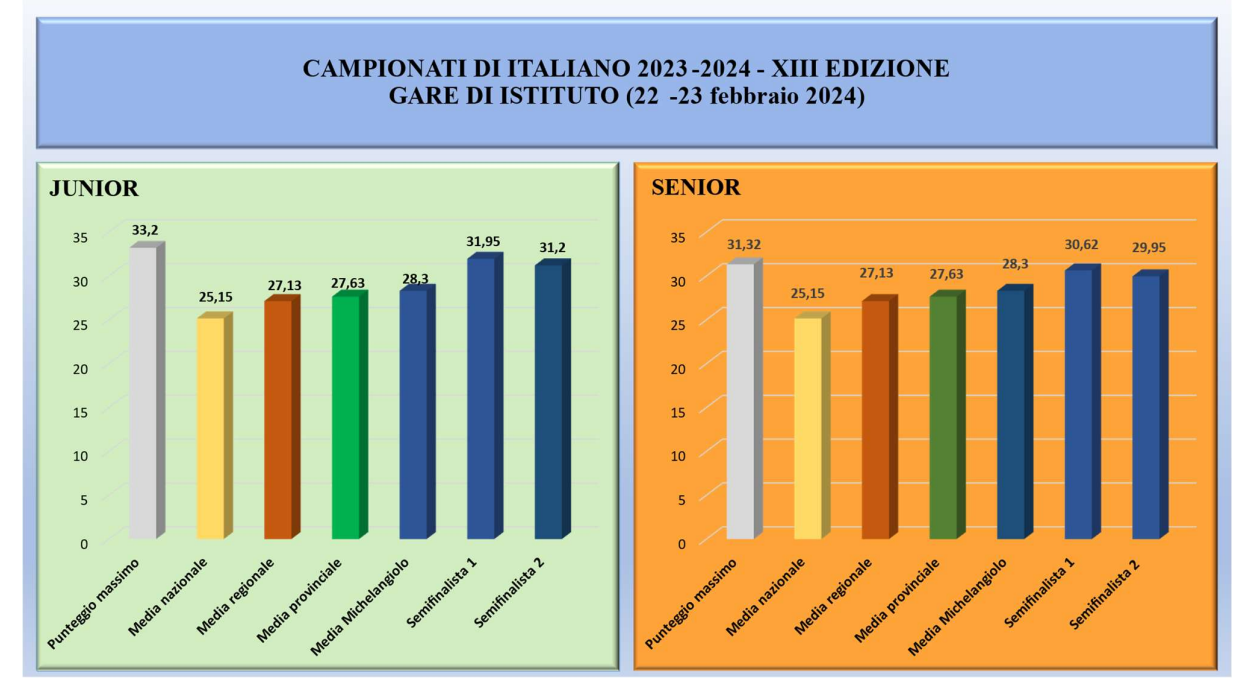

## TAV. 1

I dati riguardano il punteggio dei semifinalisti delle due categorie (colonne blu), in relazione al punteggio massimo raggiungibile nella prova (colonna bianca), alla media nazionale (colonna gialla), alla media regionale (colonna arancione), alla media provinciale (colonna verde) e a quella del Liceo Michelangiolo (prima colonna blu).

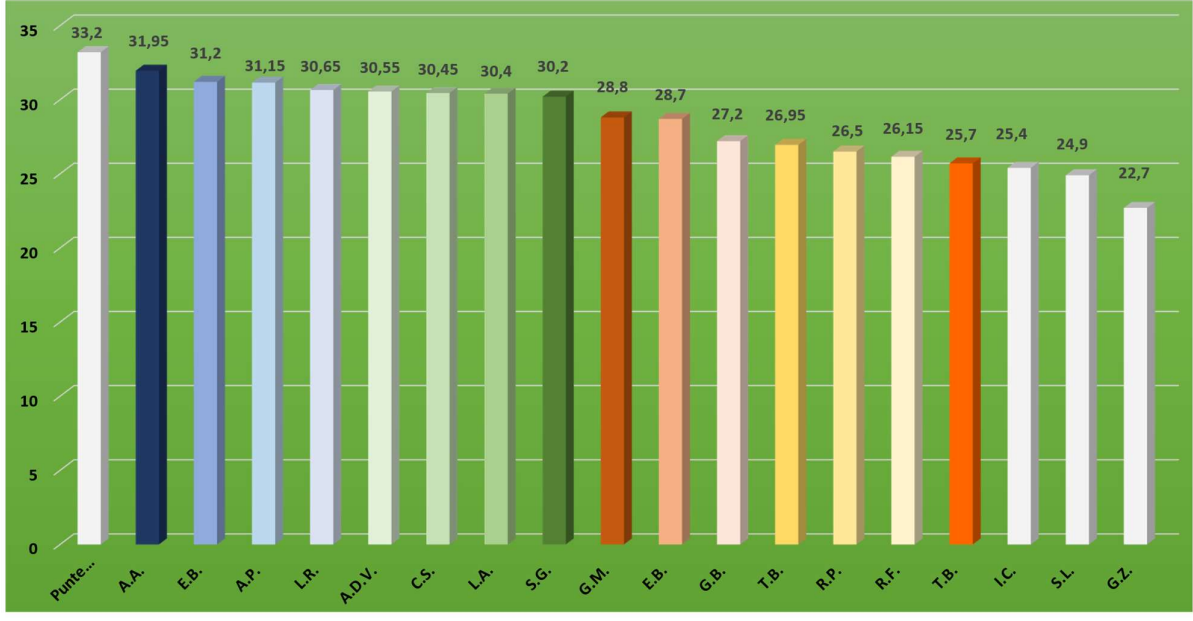

**JUNIOR** 

## TAV. 2

I dati riguardano il punteggio conseguito da tutti i partecipanti (18 su 20 iscritti) della categoria JUNIOR (nelle colonne sono indicate solo le iniziali dei concorrenti; il punteggio massimo della prova è indicato dalla prima colonna bianca).

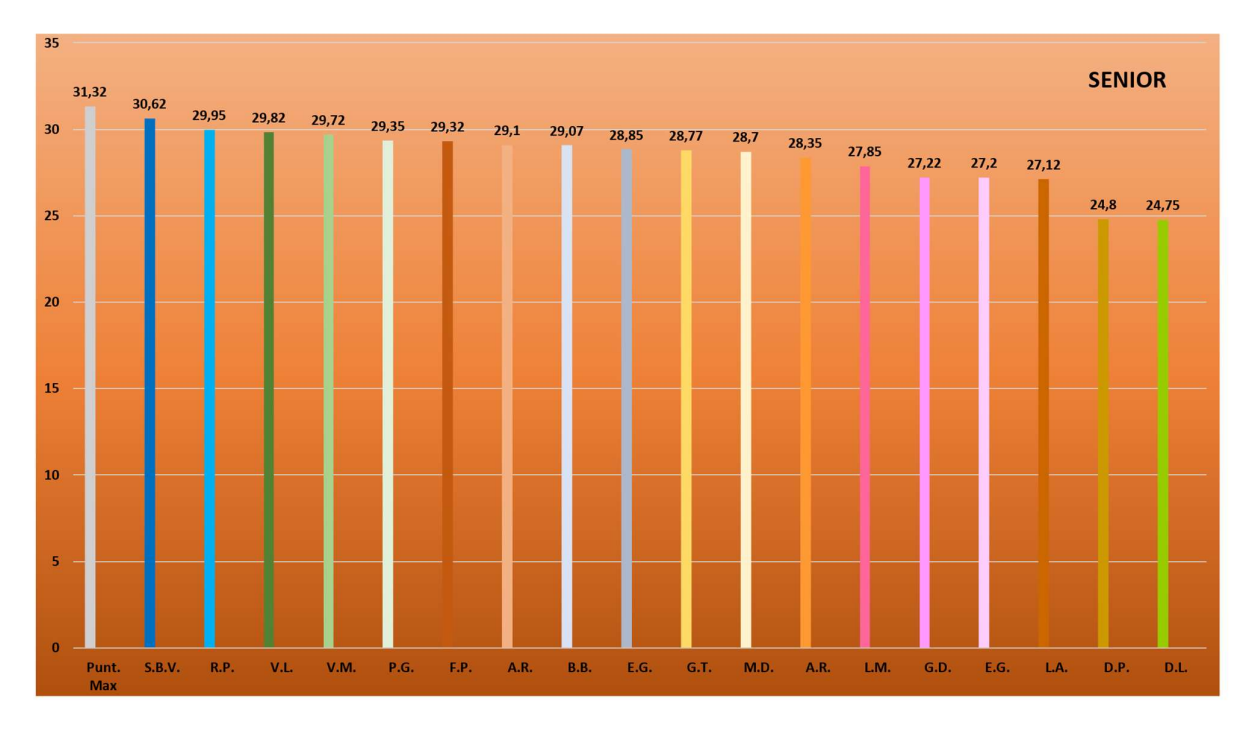

TAV. 3

I dati riguardano il punteggio conseguito da tutti i partecipanti (18 su 20 iscritti) della categoria SENIOR (nelle colonne sono indicate solo le iniziali dei concorrenti; il punteggio massimo della prova è indicato dalla prima colonna bianca).